### srusiakrusiakrusiakrusiakrusi

### Digitalfotografie = Schwarzweißfotografie ?!

S

 $\theta$  and

**LUS** 

ja

akrus

 $\mathbb{E}[\mathbf{u}]$ 

**LUS** 

×

**B** many

Ō

 $\mathbb{R}^n$ 

**LN2** 

 $\sim$ 

Es klingt überraschend – aber grundsätzlich handelt es sich bei jeder digitalen Aufnahme um ein Schwarzweißbild, welches aus unterschiedlichen Graustufen besteht.

Digitale Bilder werden von einem lichtempfindlichen, elektronischen Sensor erzeugt. Jeder Pixel (für "Picture Element") entsteht in einer winzigen Fotozelle, die einen geringen elektrischen Spannungswert erzeugt – in Abhängigkeit von der registrierten Helligkeit. Je heller das Licht, je größer die Spannung. (Quantisiert in Graustufen)

Der Spannungswert wird in eine binäre Zahl (bestehend aus 0 oder 1, z.B. 01001) umgesetzt.

Beim binären Zahlensystem gibt es nur die Zustände 1 und 0

 $l$ entspricht ia – nein. ein – aus etc.).

Eine 8bit-Zahl hat acht Stellen, wovon jeder Stelle, von rechts nach links, eine "Wertigkeit" zugewiesen ist. Beginnend mit 1, wird die zweite Stelle verdoppelt zu 2, die Dritte zu 4, die Vierte zu 8, bis zur Achten mit dem Wert 128. Zählt man alle diese Werte zusammen erhalten wir 255. Mit der Null erhalten wir 256 "Wertigkeiten", entsprechend 254 Grauzonen + Schwarz und Weiß.

Da erinnere ich mich an die Legende vom weisen Brahmanen Sissa, der einen Wunsch an seinen indischen Herrscher Shihram richten durfte. Er erbat die Menge von einem Weizenkorn auf dem ersten Feld eines Schachbrettes. Er wünschte sich lediglich, dass der Herrscher diese Menge auf jedem Feld verdoppeln möge.

8X8 Felder (binär 64 Stellen, 2<sup>64</sup>) ergeben dann die unvorstellbare Zahl von 18.446.744.073.709.551.615 Weizenkörnern.

Das wären, bei einem Gewicht von 0,05 g/Korn, etwa 922,3 Milliarden Tonnen, oder die 1500fache Menge der jährlichen Welterzeugung. Bei 10 t auf einem LKW würden 92 Milliarden LKW's benötigt! Bei 8m Länge pro LKW, wäre die Schlange, ohne Zwischenraum. 737.869.763km lang! 

Beispiel 8-Bit-JPEG-Dateiformat: Trifft kein Licht auf die Zelle, wird keine Ladung erzeugt, und die Ziffer ist "0" (binär 00000000=schwarz). Erzeugt die Zelle ihre maximale Ladung, wird die Ziffer "255" (binär 11111111=weiß) zugewiesen. Die Werte dazwischen erhalten Ziffern zwischen 1 und 254 (Graustufen). Die Binärzahl für den Grauwert 66 würde demnach 01000010 (Stellenwert 64 auf eins plus Stellenwert zwei auf eins; 64+2=66) lauten.

Diese Binärzahlen werden auf der Speicherkarte, als Werte für das aufgenommene Foto, gespeichert.

Der Computer liest die Bilddatei und interpretiert das Bild.

Natürlich steht bei 14-Bit RAW-Dateien (engl. raw=roh) eine wesentlich höhere Menge von Abstufungen zur Verfügung - ein Bereich zwischen "0" und  $,16.384$ ".

akrusiakrusiakrusiakrusiakrusi

## akrusiakrusiakrusiakrusiakrusi

#### **Wie kommt aber nun die Farbe ins Bild?**

**Eine Fotozelle registriert lediglich die Helligkeit des Lichts. Der Fotosensor nimmt nur Helligkeitsunterschiede wahr, Farbe wird von ihm** micht "gesehen".

**Man bedient sich eines Tricks. Vor dem Sensor befindet sich ein Mosaik von Farbfiltern, jeweils einem Filter pro Fotozelle. Die Filter sind zu einer Vierergruppe zusammen gefasst – ein Farbfilter für Rot (R), zwei für Grün (weil das menschliche Auge Grün doppelt so intensiv wahrnimmt), und einer für Blau (B). Die Zellen reagieren somit auf rote, grüne und blaue Lichtanteile. Jede der aus vier Zellen bestehenden Gruppe verfügt nun über genügend Informationen, um ein Lichtsignal in Farbe zu erfassen.**

Diese System wird beim LCD-Fernseher ebenfalls verwendet, nur das die Pixel hier weißes Licht (durch Farbfilter) *aussenden*.

**Wie aber entstehen aus nur drei Farben realistische Farbfotos?**

**Aus drei Farben sollen 16 Millionen Farben werden?**

**Rot, Grün und Blau sind die so genannten Primärfarben, mit denen seit der Frühzeit der Fotografie Farbbilder erzeugt werden. Werden diese Farben zu verschiedenen Anteilen und in verschiedenen Intensitäten gemischt, sind über 16 Millionen Farbnuancen möglich (***wobei es dem Auge nicht möglich ist, alle voneinander zu unterscheiden***). Schwarz entsteht, wenn keine der drei Farben vorhanden ist. Weiß ist eine Mischung der drei Farben in ihrer höchsten Intensität.**

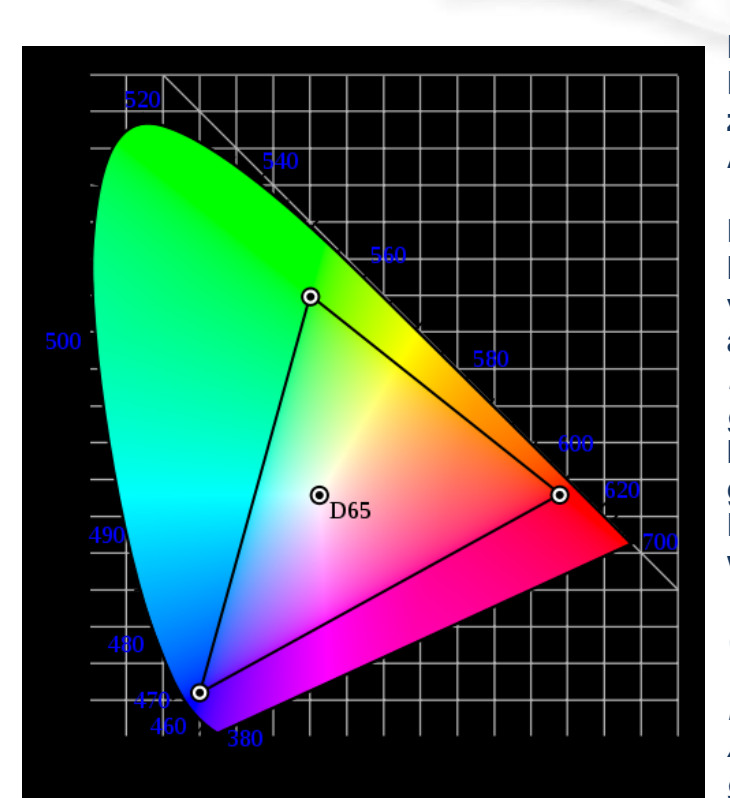

**Farbbilder setzen sich aus den Farben Rot, Grün und Blau zusammen – daher die Abkürzung RGB.**

**Einige Digitalkameras bieten die Möglichkeit, die Bilddatei in verschiedenen RGB-Formaten abzuspeichern, sRGB (***Standard RGB, von HP + Microsoft geschaffen***) oder Adobe RGB. Es handelt sich hierbei um so**  genannte "Farbräume". Im **Regelfall sollte sRGB gewählt werden.**

*(Aber, wie überall im Leben, gibt es Vor- und Nachteile, darum wird von Bildverarbeitungs-Experten meist Adobe RGB oder das streng genormte ECI-RGB bevorzugt.)*

Farbraum sRGB<br>Tusiakrusiakrusiakrusiakrusi

### akrusiakrusiakrusiakrusiakrusi

*Nun möchte ich aber auch farbig in genau diesen Farben drucken.*

**Tintenstrahldrucker erzeugen die Bilder nicht nach RGB. Würde man rote, grüne und blaue Tinte mischen, entsteht ein schmutzig wirkender Dunkelbraunton.**

**Beim Druck kommt stattdessen CMYK zum Einsatz. Die Farben entstehen, wenn der Anteil an Tintentröpfchen in den Farben Cyan (C), Magenta (M) und Gelb (Y) variiert wird. Die modernen Tintenstrahldrucker verfügen auch über eine separate Tintenpatrone für Schwarz (K), dies vermittelt dem Bild mehr Tiefe und Intensität. Bei früheren Druckern, ohne Schwarzpatrone, wurde die Farbe schwarz aus allen vorhandenen Farben "gemischt" (s.o.).** 

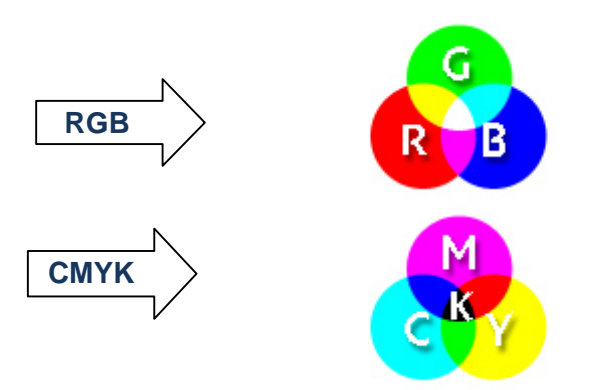

**Wie wird RGB in CMYK umgewandelt? Dies übernimmt ein so genannter "Treiber", ein Programm, welches als Schnittstelle zwischen Computer und Drucker fungiert. Eine der Aufgaben des Druckertreibers ist es, RGB-Farben in CMYK-Farben umzuwandeln.**

**Kamera, Drucker, Tinte, Papier und Software sollten aus einer Hand kommen, also vom selben Hersteller (Farb-Workflow).**

**Was man eventuell als simple Werbung eines Herstellers empfindet, ist, nach einer Überlegung, sinnvoll.**

**Die Firmen sind natürlich daran interessiert, dass die Produktionskette von der Aufnahme bis zum Druck die bestmöglichen Ergebnisse erzielt und stimmen deshalb alle Komponenten optimal aufeinander ab. Es ist natürlich klar, dass der Verdienst hier auch eine große Rolle spielt.**

# akrusiakrusiakrusiakrusiakrusi

akrusiakrusiakrusia  $\mathcal{L}_{\text{max}}$ krusiakrusiak

#### **Hier einige Empfehlungen:**

**\* Kamera auf den Farbraum sRGB einstellen (**es sei denn, es werden Adobe RGB-Dateien benötigt, da diese für Agenturen, Druckereien oder Verlage benötigt werden**).**

akrusiakrusiakrusiakrusiakrusi

**\* Monitor kalibrieren.**

**\* Für den Druck Eurer Bilder nehmt Ihr z.B. Software von Canon** (andere Hersteller ähnlich)**. Nachdem alle erforderlichen Änderungen an dem Bild vorgenommen wurden, abspeichern der Datei im JPEG-Format.** 

**Anschließend die Software öffnen, die mit dem (**Canon**) Tintenstrahldrucker geliefert wurde. Mit diesem, meist einfach zu bedienenden Programm, könnt Ihr nicht nur das (**Canon**) Papierformat und die Anzahl der auf jedes Blatt zu druckenden Bilder auswählen, sondern Ihr könnt auch einstellen, welches (**Canon**) Papier Ihr verwendet (Professional-Fotopapier, Fotoglanzpapier, Fotopapier matt, Normalpapier usw.). Das Ergebnis wird bei jeder der verschiedenen Papiersorten etwas anders aussehen. Weiterhin ist einstellbar, wie die Software das Foto auf dem Monitor anzeigt. Dazu muss aber auch die Bedienung des Monitors herangezogen werden. Diese Einstellungen sind so zu vollziehen das Anzeige und Druck deckungsgleich sind.** 

**Diese Einstellung entspricht dann WYSIWYG.**

**(Abk. engl. wysiwyg – Akronym für das Prinzip "what you see is what you get"** *("Was du siehst, ist, was du bekommst."))*

**Bei WYSIWYG wird ein Dokument am Bildschirm so angezeigt, wie es bei der Ausgabe, z. B. einem Drucker, aussieht.**

**Wenn man kleine Qualitätsabstriche macht, kann man natürlich alle Tinten, Papiere etc. für einen Ausdruck verwenden, die für den betreffenden Drucker passen. Man kann u.U. viel Geld sparen.**

*Einfach die angebotenen Einstellungen mal an einem Referenzfoto durchprobieren.*

*In einer weiteren Info, habe ich ein paar weitere Grundlagen und Kauftipps für digitale Fotoapparate zusammengefasst.*

^022010 akrusi

akrusiakrusiakrusiakrusiakrusi

**Director**